Here is a link to the video to show you an example that uses the XML Scripting features. This example is for XML reporting on the POS Transaction file. This is the file used for the POS Transaction report.

From: <https://wiki.windwardsoftware.com/>- **Windward Software Wiki**

Permanent link: **[https://wiki.windwardsoftware.com/doku.php?id=xml\\_script\\_example](https://wiki.windwardsoftware.com/doku.php?id=xml_script_example)**

Last update: **2008/09/11 13:42 (16 years ago)**

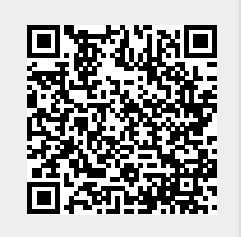